**МДК 02.02 Организация администрирования компьютерных сетей**

# **Администрирование Windows Server 2012 R2. Безопасность**

Для групп специальности СПО 09.02.02 Компьютерные сети

Преподаватель Ахтямов Р.Р.

#### ✔ **Accounts: Block Microsoft accounts**

Конфигурация Windows  $\rightarrow$  Параметры безопасности  $\rightarrow$ Локальные политики  $\rightarrow$  Параметры безопасности (Windows  $\text{Setting} \rightarrow \text{Security}$  $\text{Setting} \rightarrow \text{Local Politics} \rightarrow \text{Security Options}$ 

✔ **Interactive logon: Machine account threshold** Конфигурация Windows  $\rightarrow$  Параметры безопасности  $\rightarrow$ Локальные Политики  $\rightarrow$  Параметры безопасности (Windows  $Settings \rightarrow Security Settings \rightarrow Local Politics \rightarrow Security$ Options).

✔ **Interactive logon: Machine inactivity limit** Конфигурация Windows  $\rightarrow$  Параметры безопасности  $\rightarrow$ Локальные политики  $\rightarrow$  Параметры безопасности (Windows Settings → Security Settings→Local Policies→Security Options).

### ✔ **Microsoft network server: Attempt Service for user to self (S4U2Self) to obtain claim information** Конфигурация Windows  $\rightarrow$  Параметры безопасности  $\rightarrow$ Локальные политики  $\rightarrow$  Параметры безопасности(Windows Settings → Security Settings → Local Policies → Security Options)

✔ **Правила упакованных приложений (Package app rules)** Конфигурация Windows  $\rightarrow$  Параметры безопасности  $\rightarrow$ Политики управления приложениями  $\rightarrow$  AppLocker(Windows Settings  $\rightarrow$  Security Settings  $\rightarrow$  Application Control Policies  $\rightarrow$ AppLocker).

## **BitLocker**

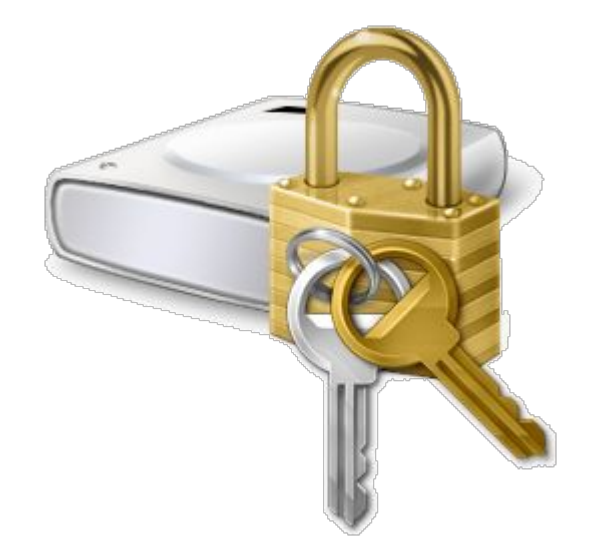

## **AES** (advanced encryption standard)

## компонент → **Шифрование диска BitLocker** (BitLocker Drive Encryption)

#### **Панели управления** (Control panel) сервера

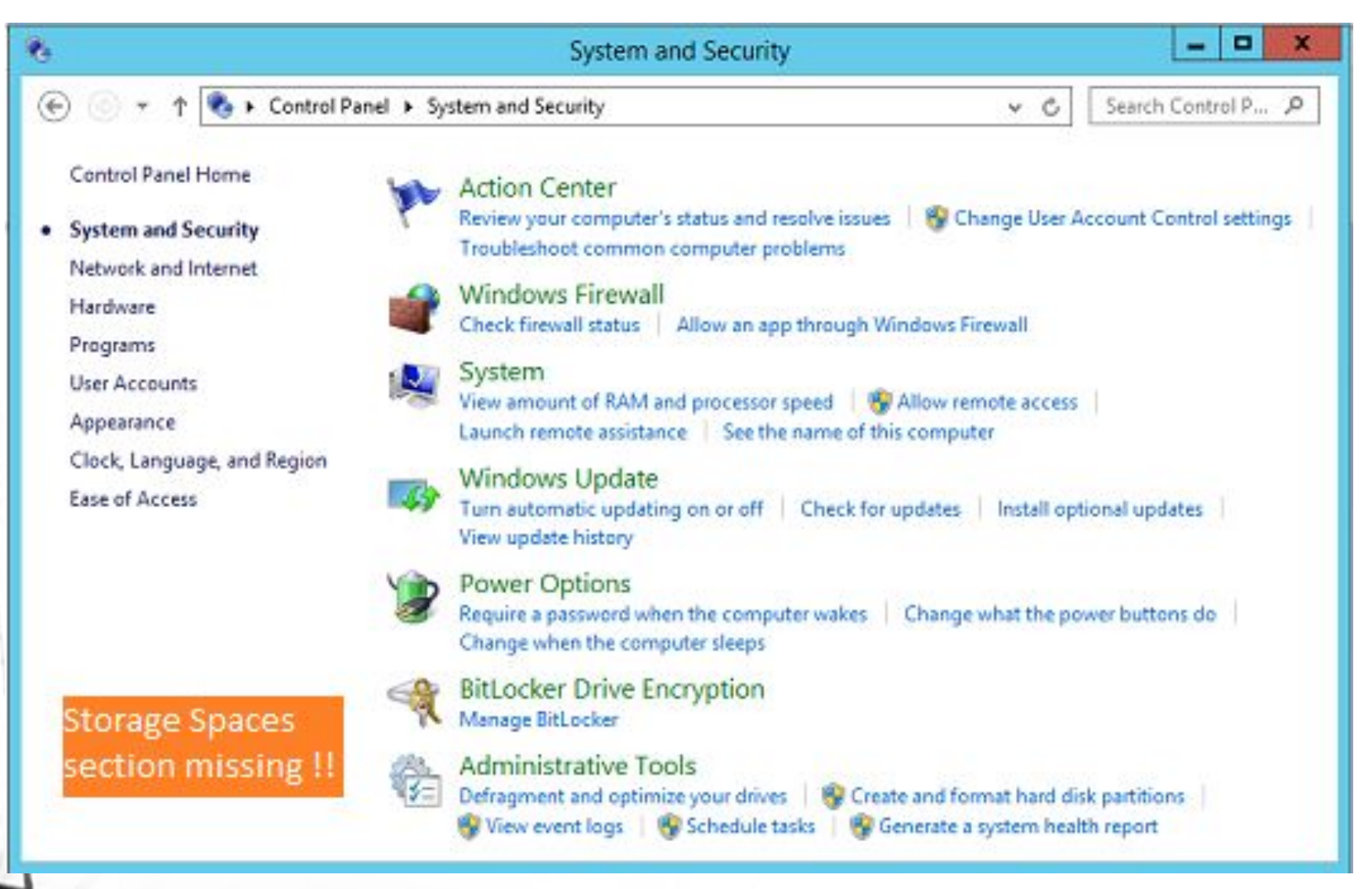

Шифрование диска BitLocker в Server 2012

### **BitLocker** (BitLocker Manager wizard)

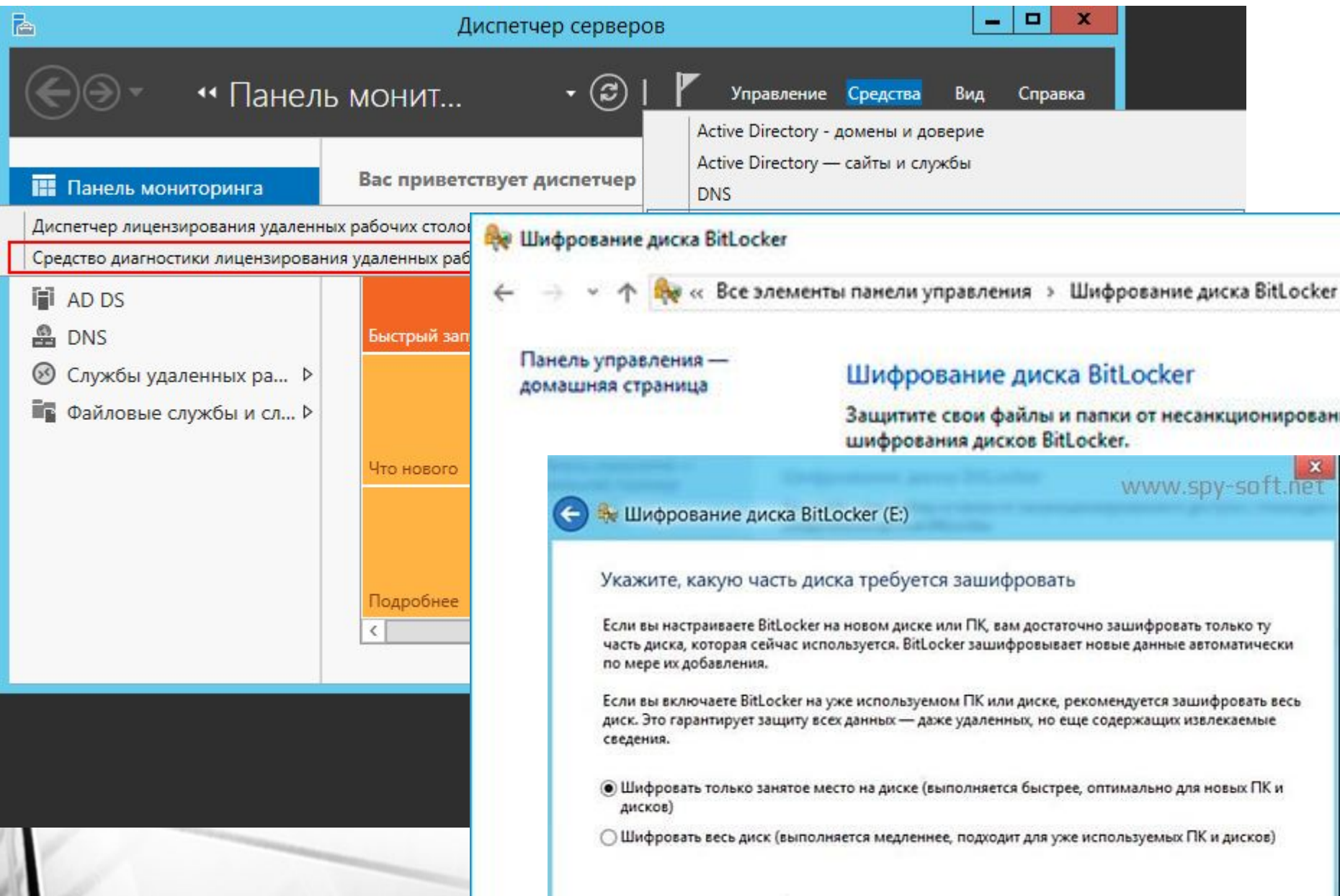

## **ПИН - коды и пароли BitLocker**

Путь: Конфигурация компьютера  $\rightarrow$  Политики  $\rightarrow$ Административные шаблоны  $\rightarrow$  Компоненты Windows  $\rightarrow$ Этот параметр позволяет выбрать шифрование диска  $BitLocker \rightarrow$  Диски операционной системы

(Computer Configuration  $\rightarrow$  Administrative Templates  $\rightarrow$ Windows Components  $\rightarrow$  BitLocker Drive Encryption  $\rightarrow$  Operating System Drives)

**Сетевая разблокировка BitLocker (Network Unlock).**

**Microsoft** TechNet

#### **Шифрование файлов с использованием EFS**

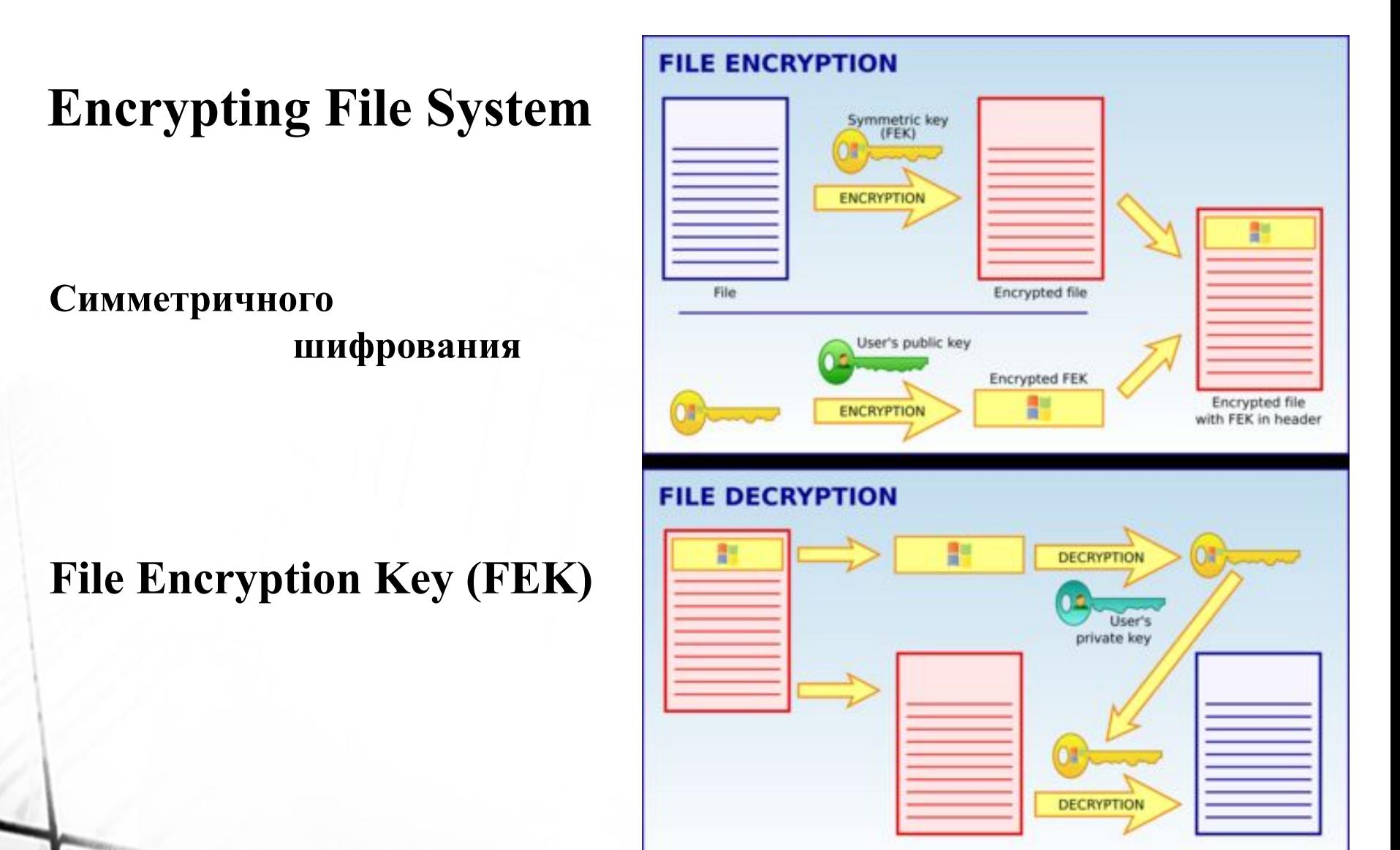